# Descriptive Statistics

# Presentation / Grouping of Data

Can be adopted two formats for presenting data sets:

- <sup>A</sup> data list, which is an explicit listing of all the individual measurements. Display with space between the individual measurements, or in set notation with individual measurements separated by commas.

Case (1) Data obtained by measuring age of <sup>21</sup> randomly selected students enrolled in G230 course could be presented as data list.

<sup>18</sup> 18 19 19 19 18 22 20 18 18 17 19 18 24 18 20 18 21 20 17 19

OR

### 18,18,19,19,19,18,22,20,18,18,17,19,18,24,18,20,18,21,20,17,19

## 1) Frequency Distribution:

A data set can also be presented by <mark>data frequency table</mark>, in which each *distinct* value x is listed in the first row and its frequency  $f$  (which is the number of times the value x appears in the data set) is listed below it in the second row. It is especially convenient  $\rightarrow$   $\begin{array}{c|cccccc}\nx & 17 & 18 & 19 & 20 & 21 & 22 & 24 \\
\hline\nf & 2 & 8 & 5 & 3 & 1 & 1 & 1\n\end{array}$ when data sets are large and the number of distinct values is not too large. Can be represent the same data in Case (1) by Frequency Table: Key: Data sets can be presented either by listing all the elements or by giving a table of values and frequencies.

20 October 2019

 $\text{Lecture} \# 2 - \text{Dr.}$  Mazin A. 1

Case (2) 30 measurements represent random sample of 300 population of sand sediments hand specimen from specific geologic <mark>outcrop (Already known the size range of sand)</mark>. Need to organize the following data by frequency and Relative distribution.

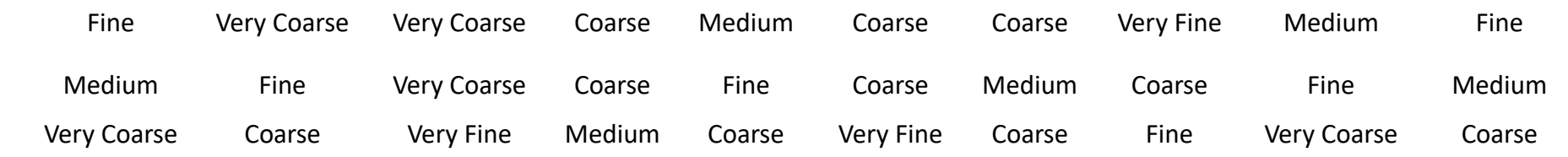

## Solution:

As the data above are categorical (qualitative), discrete classes can be used (In the column of the Class Limit. Five classes of groups can be distributed in the frequency table.

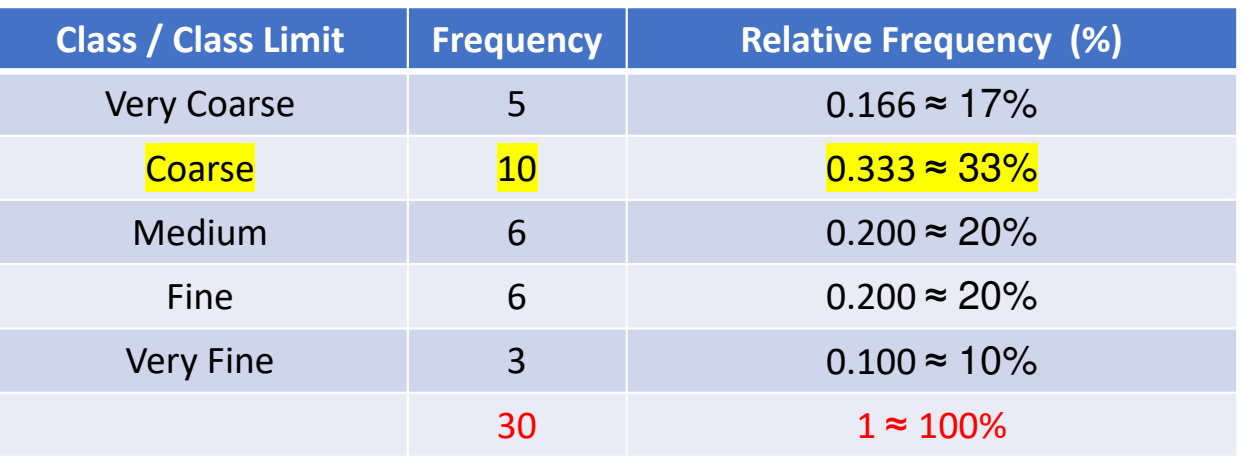

## 2) Relative Frequency Distribution:

The frequency divided by the total frequency. This gives the percent of values falling in that class.

By adopting the frequency and relative distribution can be recognize that the predominant class of sediments is Coarse which has 10 frequencies and 33% from total.

20 October 2019

Case (3) <sup>50</sup> measurements represent random sample of rainfall monthly averages in mm collected from Basra Meteorological

Record Station along last <sup>12</sup> years. Need to organize the following data by frequency distribution and Relative Frequency.

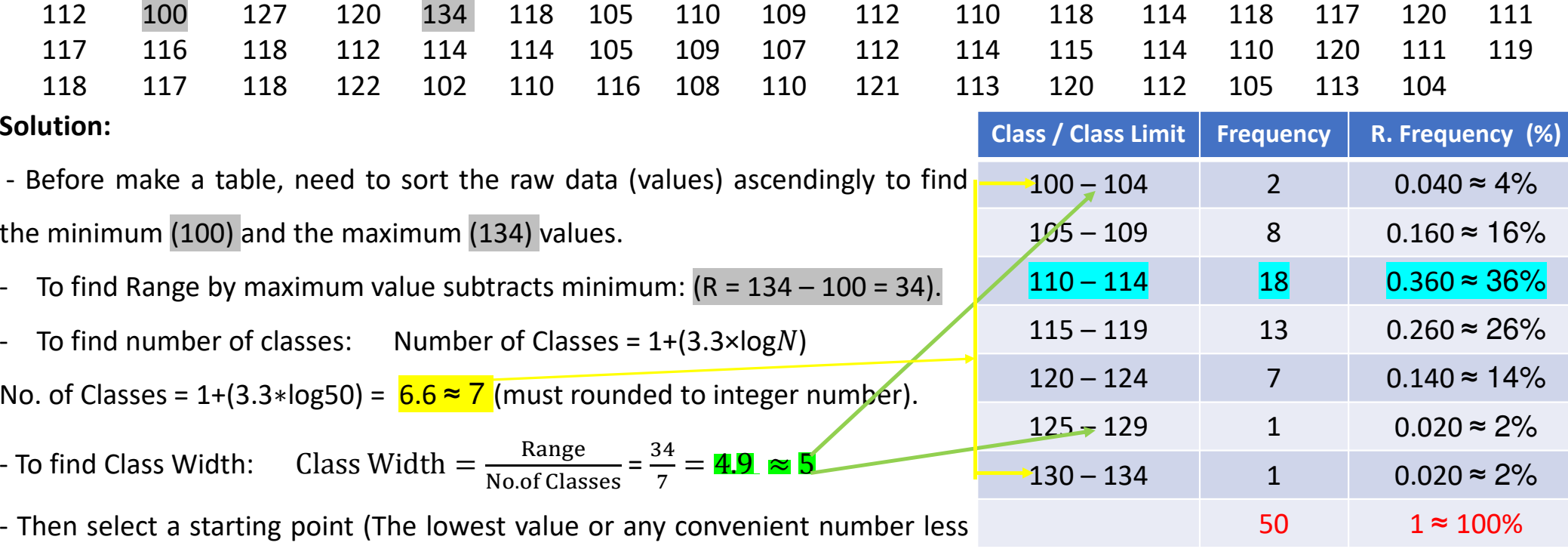

than the lowest value); add the width to get lower limits.

20 October 2019 $\text{Lecture} \# 2 - \text{Dr.} \text{Mazin A}.$  3 As data above is quantitative (numerical) and continuous, then can be make the limit of class (From minimum value to maximumusing Class Width between each class/group. Can be recognize predominant class  $(110 - 114)$  of rainfall (mm) along last 12 years.<br><sup>20 October 2019</sup>

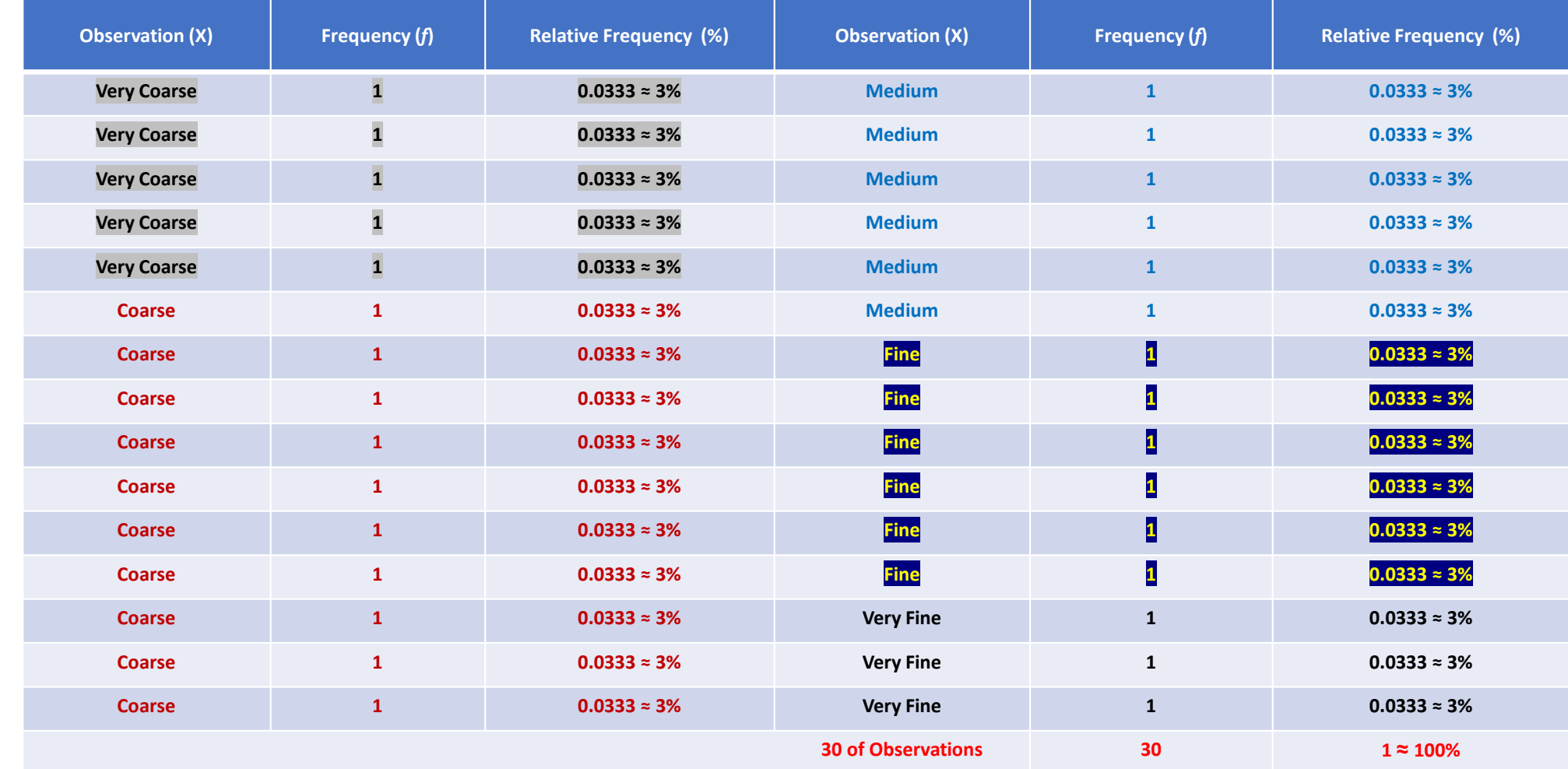

# $\triangleright$  Can be adopted the data used in the Case (2) above to make <mark>ungrouped</mark> frequency distribution:

20 October 2019

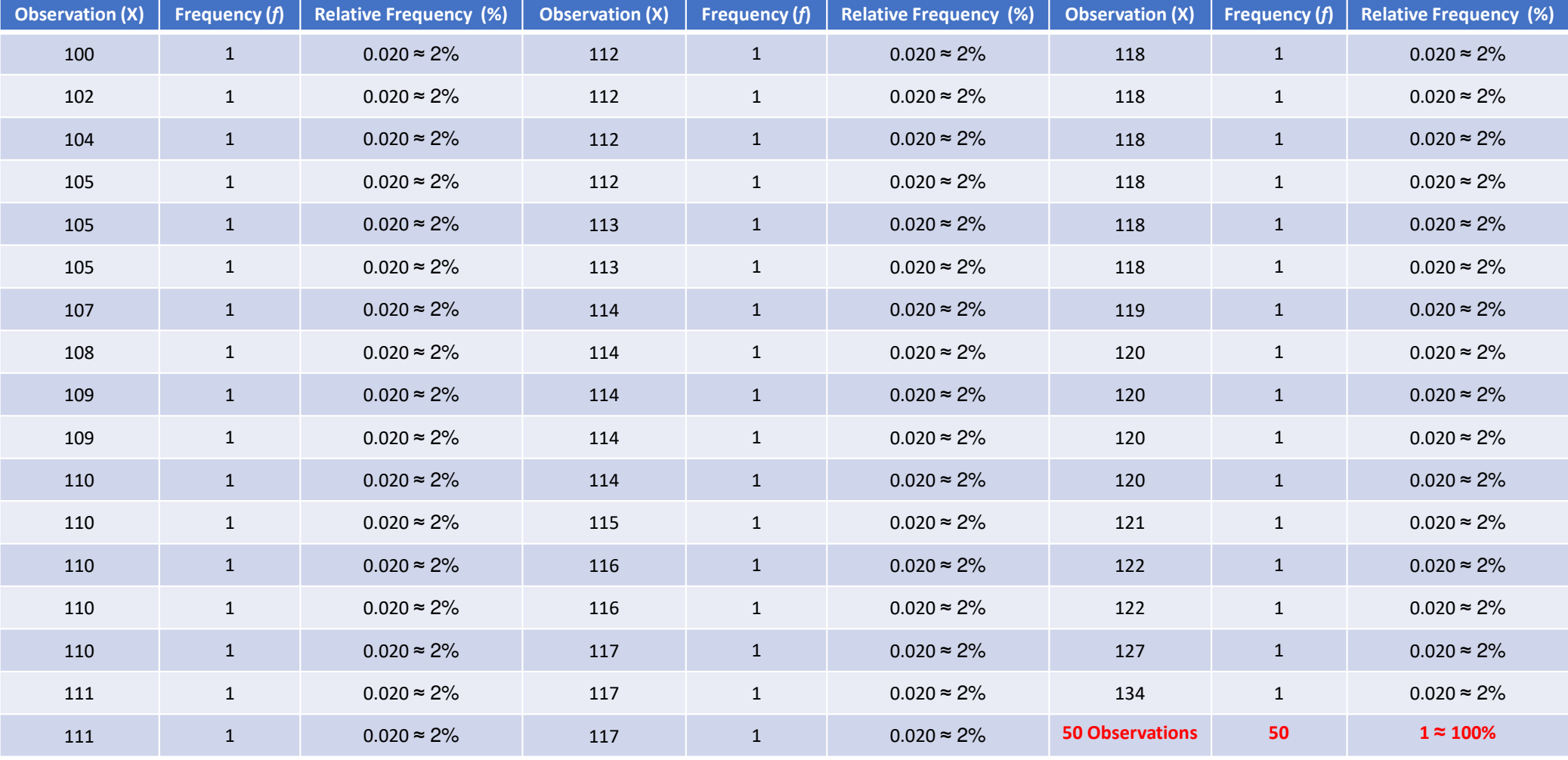

# > Also, can be adopted the data used in the Case (3) above to make <mark>ungrouped</mark> frequency distribution:

20 October 2019

- 3) Cumulative Frequency / Relative (Percentage) Distribution:
- ❖ Cumulative Frequency Distribution shows the total frequency through the upper real limit of each class.
- ❖ Cumulative Relative (Percentage) Distribution shows the total percentage through the upper real limit of each class.

It has been adopted the data from Case (2) and Case (3) above to represent the Cumulative and Percentage Frequency Distributions.

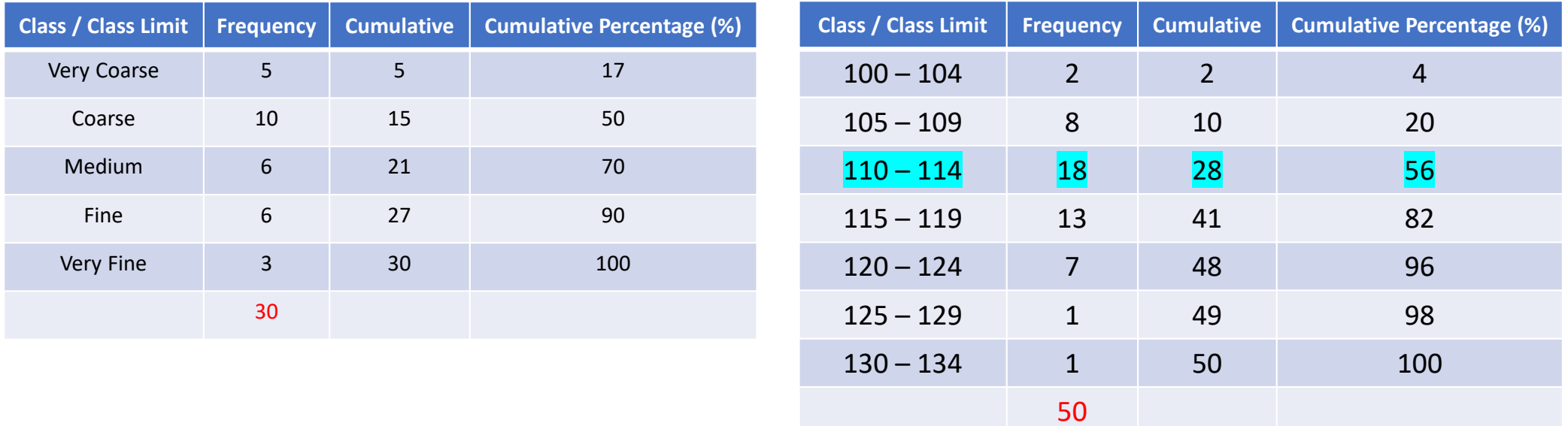

### **EXERCISES**

1. List all the measurements for the data set represented by the following data frequency table.

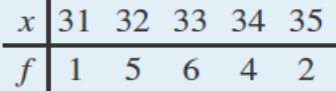

2. List all the measurements for the data set represented by the following data frequency table.

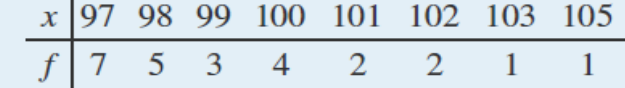

3. Construct the data frequency table for the following data set.

22 25 22 27 24 23 26 24 22 24 26

4. Construct the data frequency table for the following data set.

 $1,1,1,2$ }

### **ANSWERS**

 $3.$ 

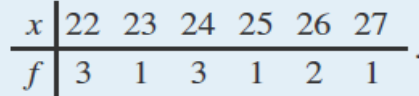

20 October 2019

# Break

Who used the word statistics for first time??

- The **word 'Statistics'** was first introduced by a German Scholar, Gottfried Achenwall (1719 – 1772), in the middle of the 18th century. From the very name, it is felt that it must be related tothe administrative functioning of <sup>a</sup> state supplying facts regularly and quantitatively regarding its various fields of administration.

Who is father of statistics??

- Sir Ronald Fisher. Touted as the greatest scientist of his time, Sir Ronald Fisher (1890 - 1962) was <sup>a</sup> British statistician and biologist who was known for his contributions to experimental design andpopulation genetics. He is known as the **father** of modern **statistics** and experimental design.

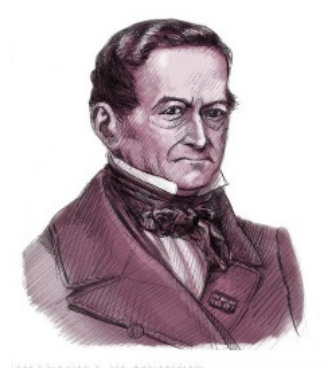

Gottfried Achenwall

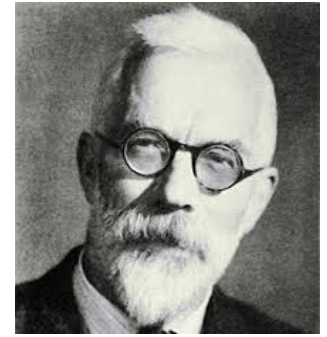

Sir Ronald Fisher

20 October 2019

## Display / Graphing of Data

There are many effective ways to present /display data graphically that gives <sup>a</sup> sense of data distribution across the range of values that appear. Three graphical representations of sets of data: stem and leaf diagram, frequency histogram, relative frequency histogram and others.

# $\square$  Stem and Leaf Diagram

Case (4) Suppose <sup>30</sup> students in <sup>a</sup> statistics class took <sup>a</sup> test and made the following scores:

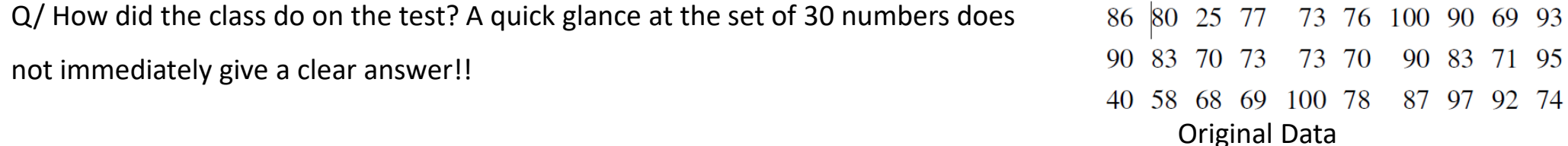

## Solution:

By adopting <sup>a</sup> stem and leaf diagram which provide <sup>a</sup> quick display / easy visibility interpretation of how the data are distributed across the range of their values.

Next slide shows how to produce/organize it.

20 October 2019

- The numbers in the tens place, from 2 through 9, and number 10, are the <mark>"stems,"</mark> and are arranged in numerical order from top to bottom to the left of <sup>a</sup> vertical line (Step 1). - The number in the units (Ones) place in each measurement is a <mark>"leaf,"</mark> and is placed in a row to the right of the corresponding stem (Step 1).

- Thus the three leaves 9, 8, and <sup>9</sup> in the row headed with stem <sup>6</sup> correspond to the three exam scores in the 60s: (69 in the first row of data), (68 and <sup>69</sup> in the third row), (Step 1).

- The display is made even more useful for some purposes by rearranging the leaves innumerical order, as shown in Step <sup>2</sup> "Ordered Stem and Leaf Diagram". There are twoperfect scores; three students made scores under 60; most students scored in the 70s, 80s and 90s; and the overall average is probably in the high 70s or low 80s.

- Can be spread the diagram out by splitting each tens place number into lower andupper categories. For example, all the scores in the 80s may be represented on twoseparate stems, lower 80s and upper 80s:

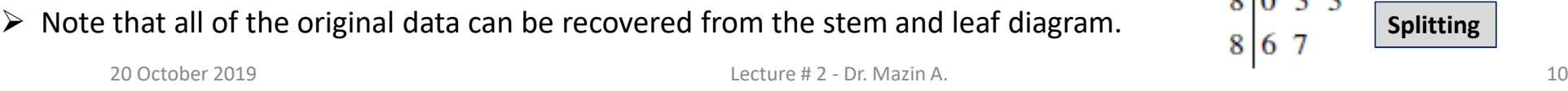

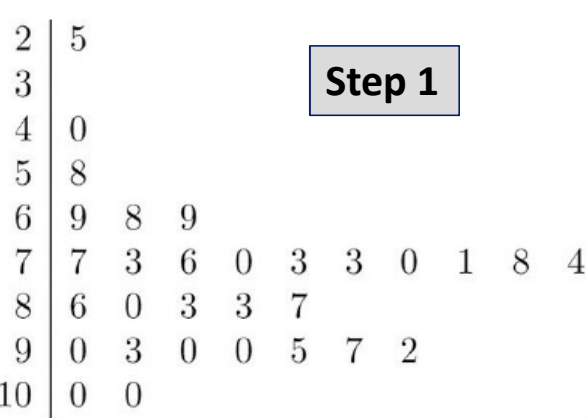

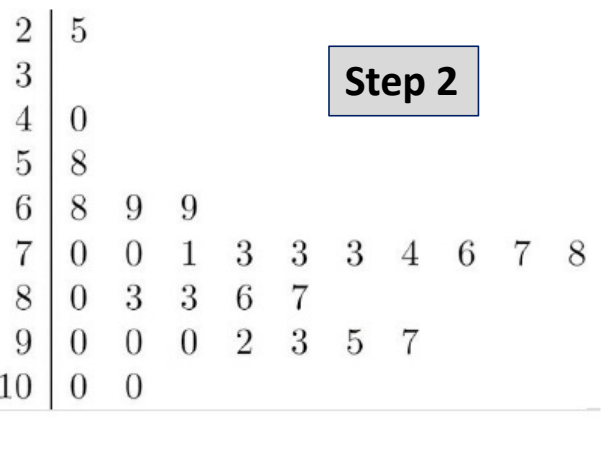

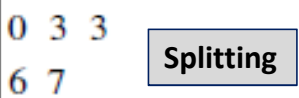

8

8

# $\square$  Frequency Histogram

The stem and leaf diagram is not practical for large data sets, so we need <sup>a</sup> different, purely graphical way to represent data. Frequency Histogram is <sup>a</sup> graphical technique showing how data are grouped or/and distributed across the range of their values by collecting them into classes and indicating the number of measurements in each class. Can be adopted the discrete or continuous data in histogram. It is visual interpretation for large data set and show the gaps as well as determine Median.

- -It is similar to <sup>a</sup> vertical bar graph. However, <sup>a</sup> histogram, unlike <sup>a</sup> vertical bar graph, shows no gaps between the bars.
- -Finally the Histogram is <sup>a</sup> form of Bar Graph used with interval or ratio scaled variables.

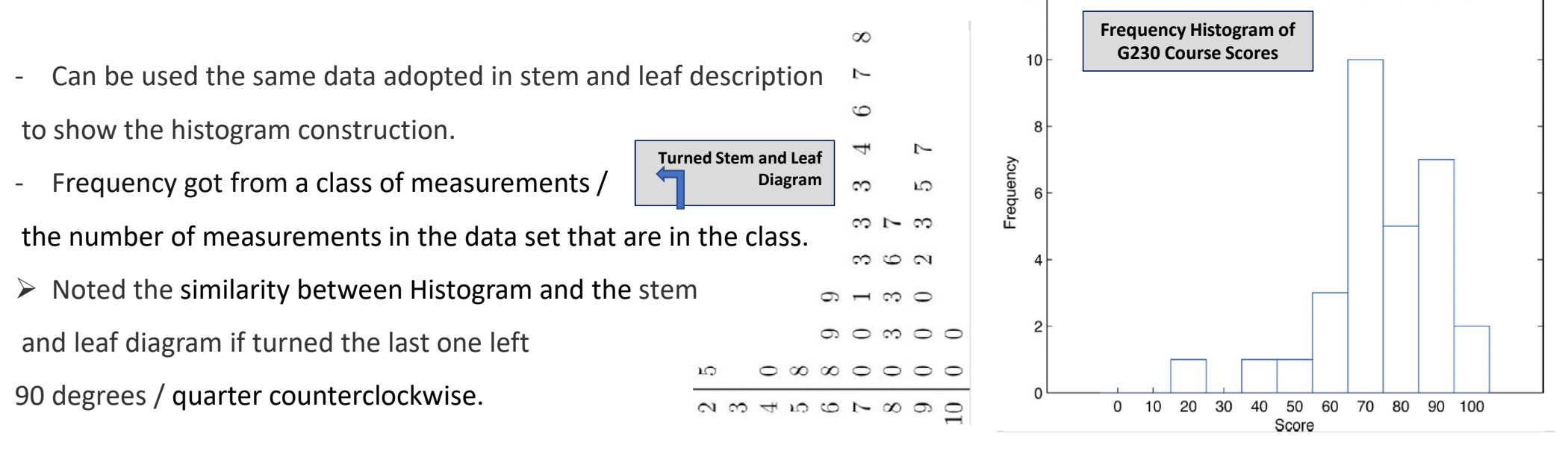

20 October 2019

 $\text{Lecture} \# 2 - \text{Dr.} \text{Mazin A}.$  11

# $\square$  Relative Frequency Histogram

The frequency of each class/group divided by the total frequency. This gives the percent of values falling in that class. We canthus construct <sup>a</sup> diagram by drawing for each group/class, <sup>a</sup> vertical bar whose length is the relative frequency of that group. It is exactly the same as the frequency histogram except that the vertical axis in the relative frequency histogram is not frequency but relative frequency.

- $\checkmark$  Relative frequency histogram is important because the heights can be interpreted as probabilities. These probability histograms provide <sup>a</sup> graphical display of <sup>a</sup> probability distribution, which can be used to determine the likelihood of certainresults to occur within <sup>a</sup> given population.  $0.4$
- $\checkmark$  The relative frequency histogram is important because the labeling on the vertical axis reflects what is important visually: the relative sizes of the bars.
- $\checkmark$  A key point is that now if each vertical bar has width 1 unit, then the total area of all the bars is <sup>1</sup> or 100%.

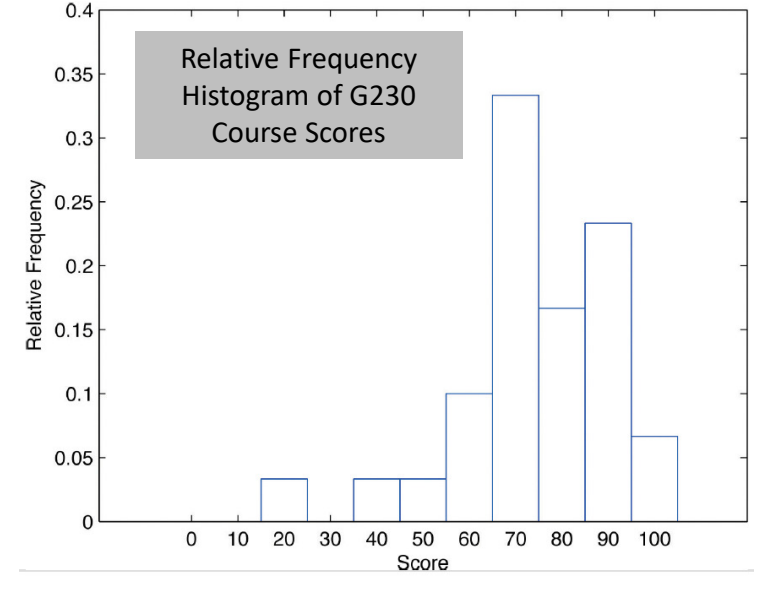

20 October 2019

 $\text{Lecture} \# 2 - \text{Dr.}$  Mazin A.  $12$ 

- $\checkmark$  When the size of a sample is small only a few classes can be used in constructing a relative frequency histogram. Very large sample has very fine relative frequency histogram. If the sample size were to increase indefinitely then the relative frequency histogram would be so fine that it would look like <sup>a</sup> smooth curve especially in population/very large data set.
- $\checkmark$  When the curve is actually just a very fine relative frequency histogram in which the exceedingly narrow vertical bars have disappeared. Because the area of each such vertical bar is the proportion of the data that lies in the interval of numbers over whichthat bar stands, this means that for any two numbers

 $a$  and  $b$ , the proportion of the data that lies between the two numbers  $a$  and  $b$  is the area under the curve that is above the interval  $(a,b)$  in the horizontal axis. In particular the total area under the curve is 1, or 100%.<br>Shaded Area = Proportion of Data between *a* and *b* 

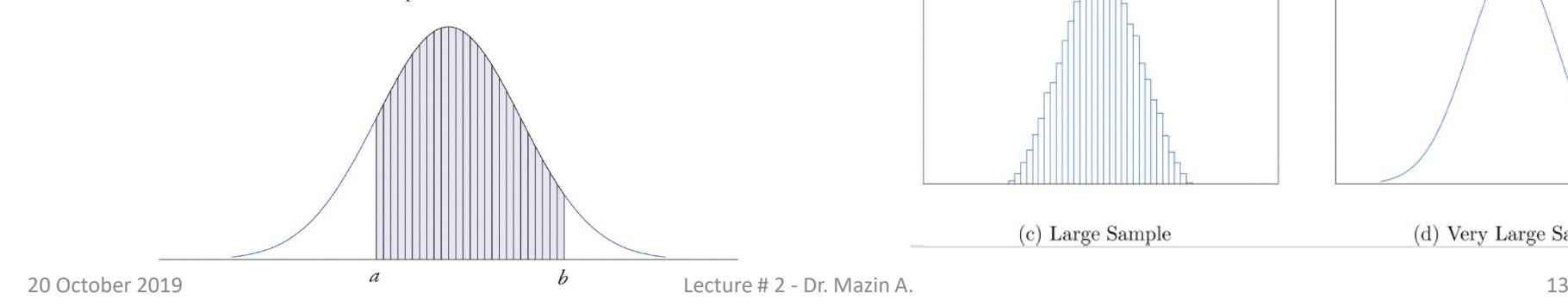

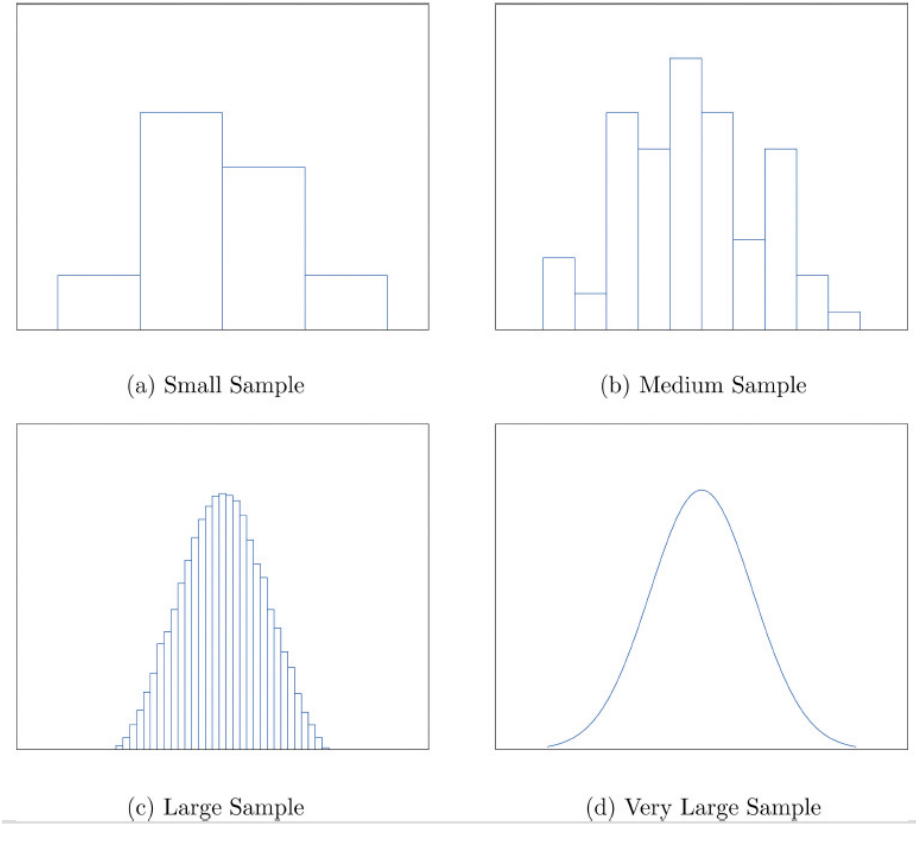

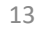

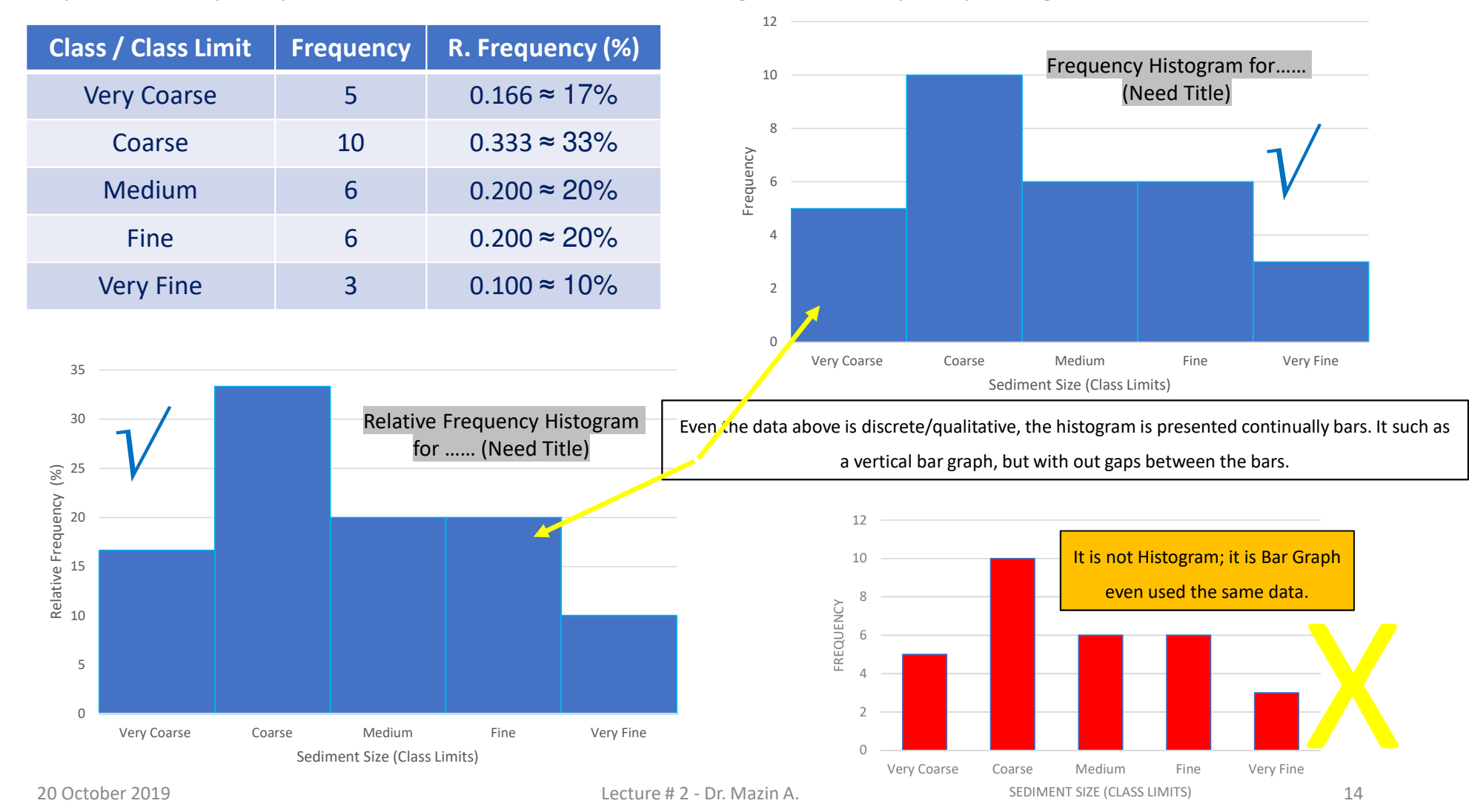

Can be adopted the frequency table from Case (2) to draw the histogram and frequency histogram:

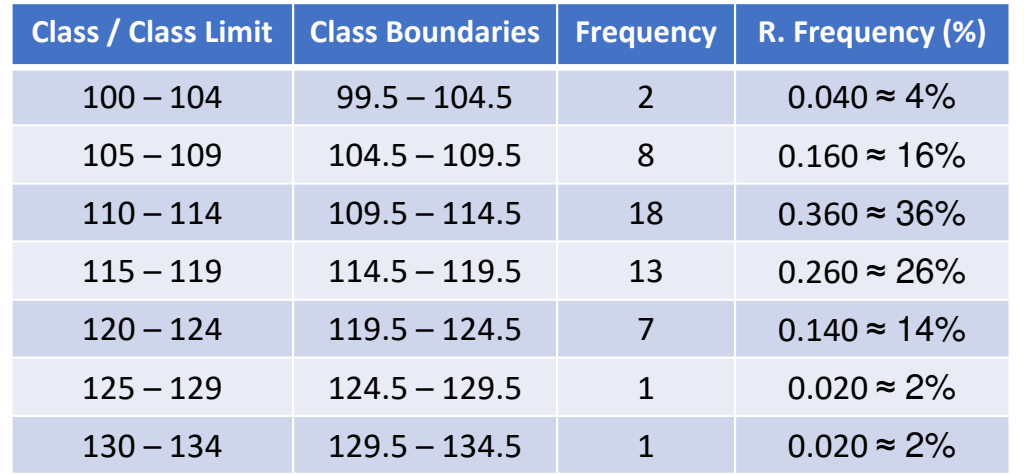

Also can be used the frequency table from Case (3) to draw the frequency histogram:

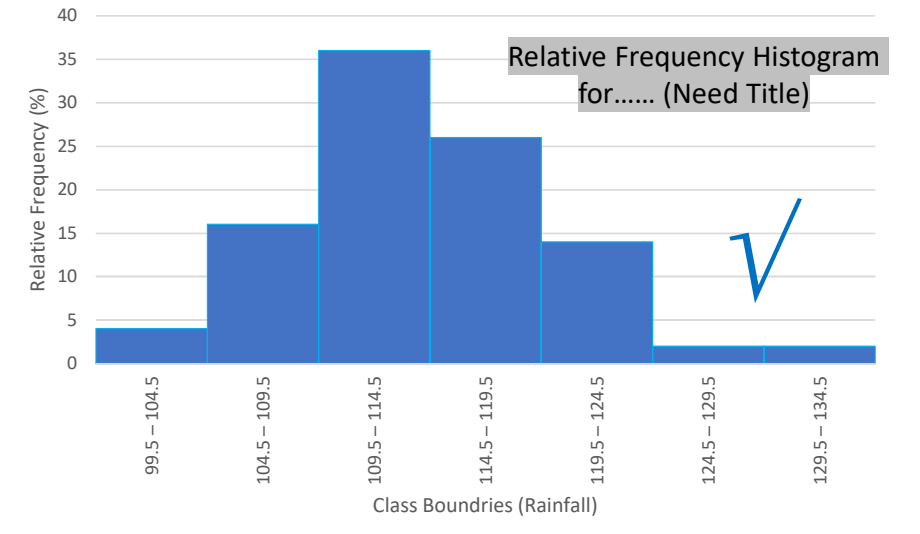

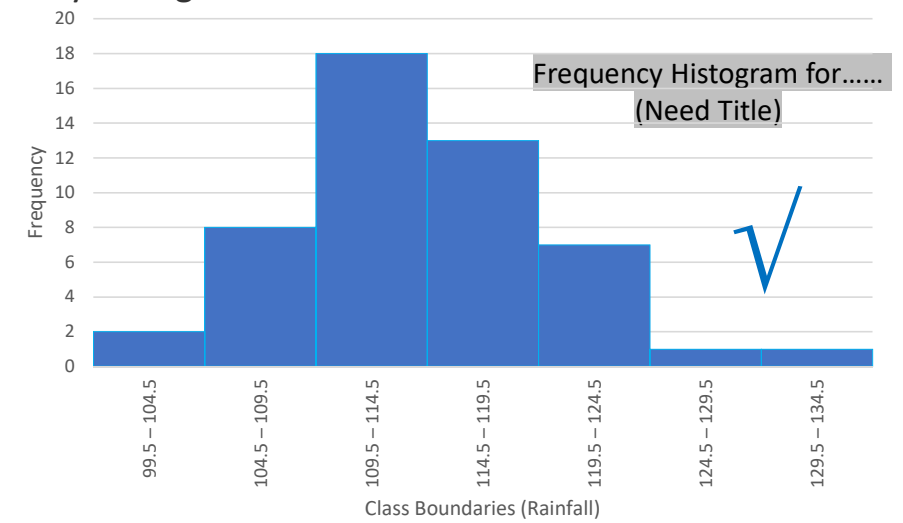

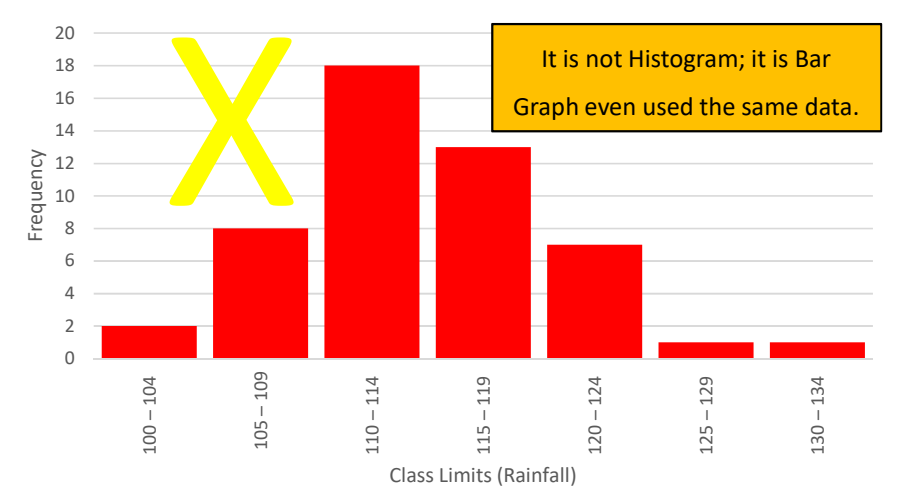

20 October 2019

Lecture # 2 - Dr. Mazin A. 15

# Break

Excel offers three varieties of graphs: Line Graphs: Both <sup>2</sup> dimensional and three dimensional line graphs are available in all the versions of Microsoft Excel.

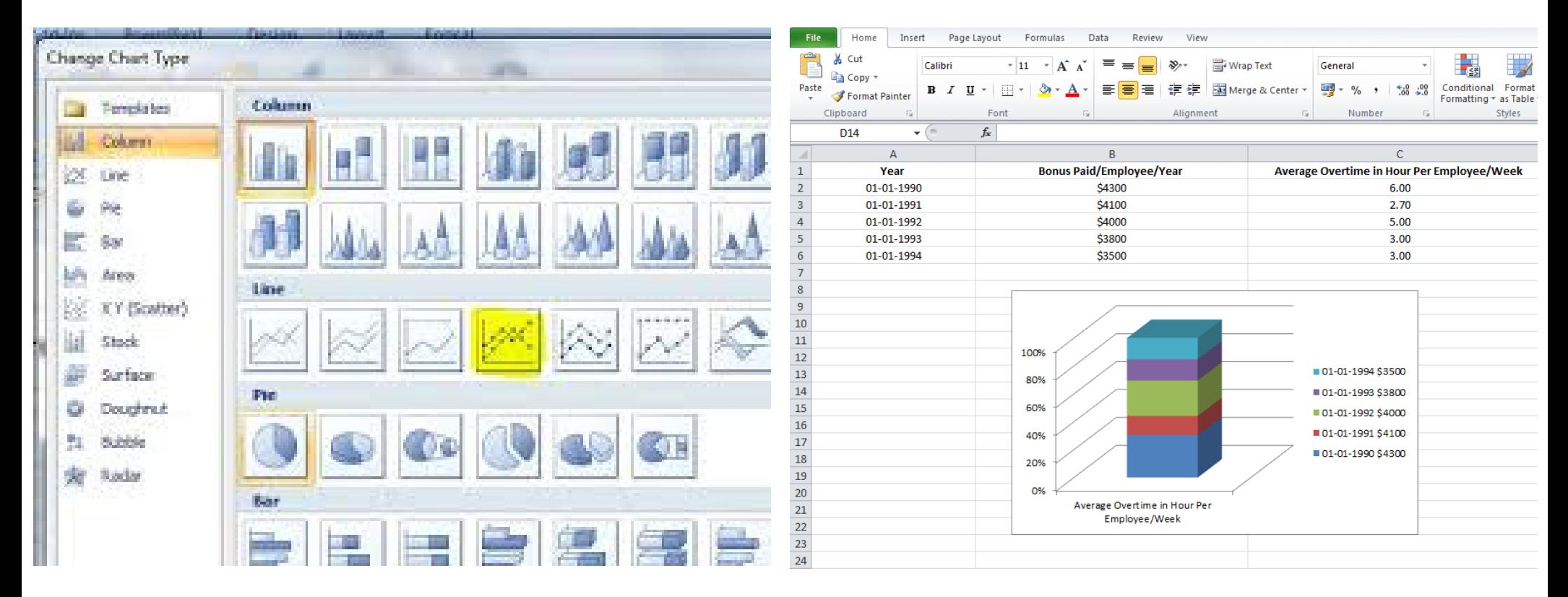

20 October 2019

# **Q** Frequency Polygon

<sup>A</sup> line graph. The frequency is placed along the vertical axis and the class midpoints are placed along the horizontal axis. These points are connected with lines. It is used to understand the shapes of distributions and serve the same purpose as histograms, but it is helpful for comparing the data by overlaying the frequency polygons drawn for different data sets.

20Upper **Frequency Lower Class**<br>Boundary Upper Class | Midpoint<br>
Boundary | (Class Mark)<br>
104.5 | 102 ower Limit **Midpoint** 18imit Cl Class(Class Mark)16Frequency Polygon for Rainfall 100<mark>0</mark> 104 102 2 <mark>99.5</mark> 104.5 / <mark>102</mark> Data14105<mark>5</mark> <mark>109</mark> <mark>107</mark> 8 <mark>104.5</mark> <mark>109.5</mark> / <mark>107</mark> 12110<mark>0 114</mark> 112 \ 18 <mark>109.5</mark> 1<sup>114.5</sup> / <sup>112</sup> Frequency 10Frequency <mark>5 119 117</mark> 13 <mark>114.5 <sup>119.5</sup> 1<sup>117</sup></mark> 115120<mark>0</mark> 124 122 \ 7 119.5 1<sup>22</sup> 1<sup>22</sup> 61254<mark>5</mark> <mark>129</mark> <mark>127</mark> \ 1 <mark>124.5</mark> <mark>129.5</mark>⁄ <mark>127</mark> 2130<mark>0</mark> 134 132 1 1 <mark>129.5</mark> 134/5 132 <sup>97</sup> <sup>102</sup> <sup>107</sup> <sup>112</sup> <sup>117</sup> <sup>122</sup> <sup>127</sup> <sup>132</sup> <sup>137</sup> $100 + 104 / 2 = 102$  $99.5 + 104.5 / 2 = 102$ Rainfall (Midpoint)

Once again can be used the data from Case (3) above to draw the Frequency Polygon…

 Midpoint can be found by adding the upper and lower class limits and dividing by two. It can also be found by adding the upper and lower boundaries and dividing by two. **NORMAL CURVE SKEWED CURVE** 

 $\checkmark$  Good to mention the Normal Frequency Curve and Skewed Curve

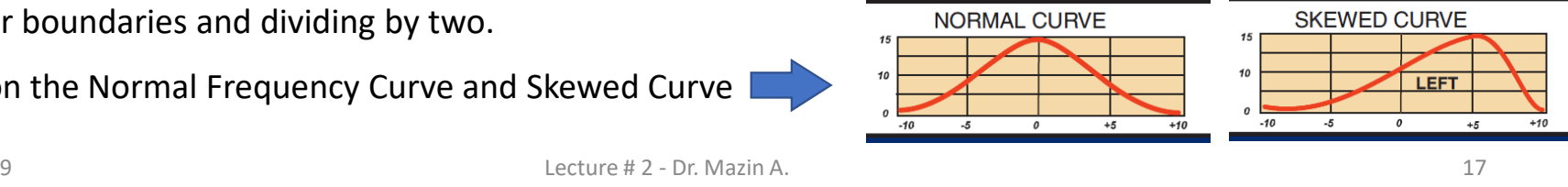

20 October 2019

# □ Ogive

<sup>A</sup> frequency polygon of the cumulative frequency or the relative cumulative frequency. The vertical axis the cumulative frequency or relative cumulative frequency. The horizontal axis is the class boundaries. The graph always starts at zero at the lowest class boundary and will end up at the total frequency (for <sup>a</sup> cumulative frequency) or 1.00 (for <sup>a</sup> relative cumulative frequency). The same data used in the Frequency Polygon will be adopted to draw the Ogive...

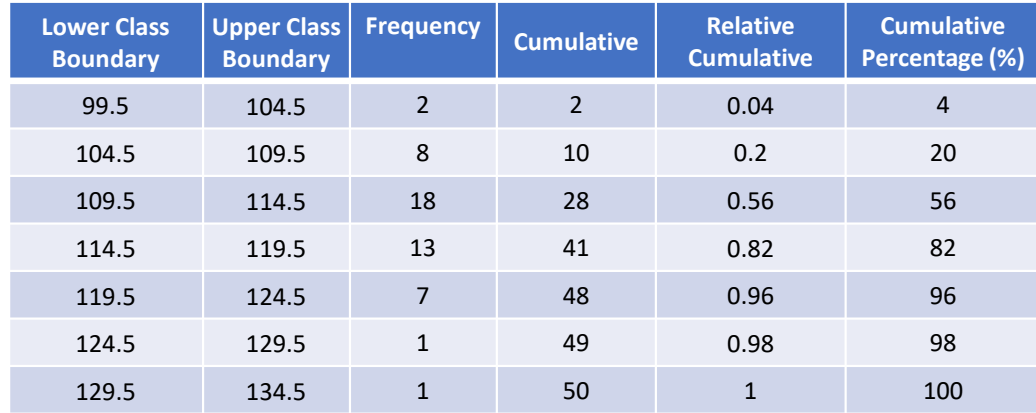

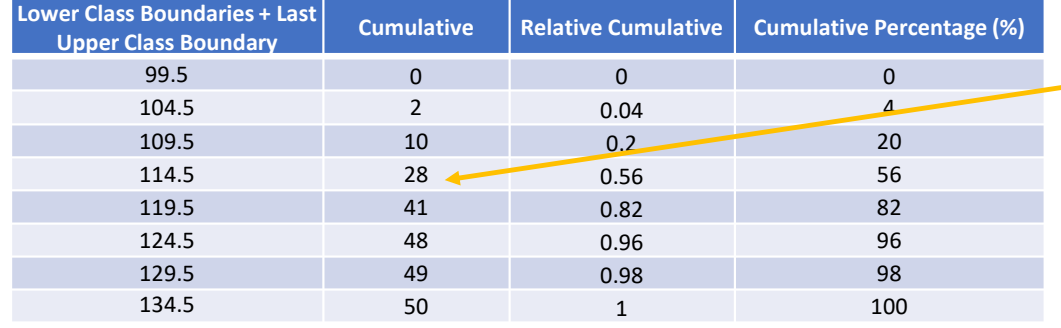

Ogives are useful for comparing distributions. This is achieved by overlaying the frequency polygons of cumulative frequencies drawn for different data sets.

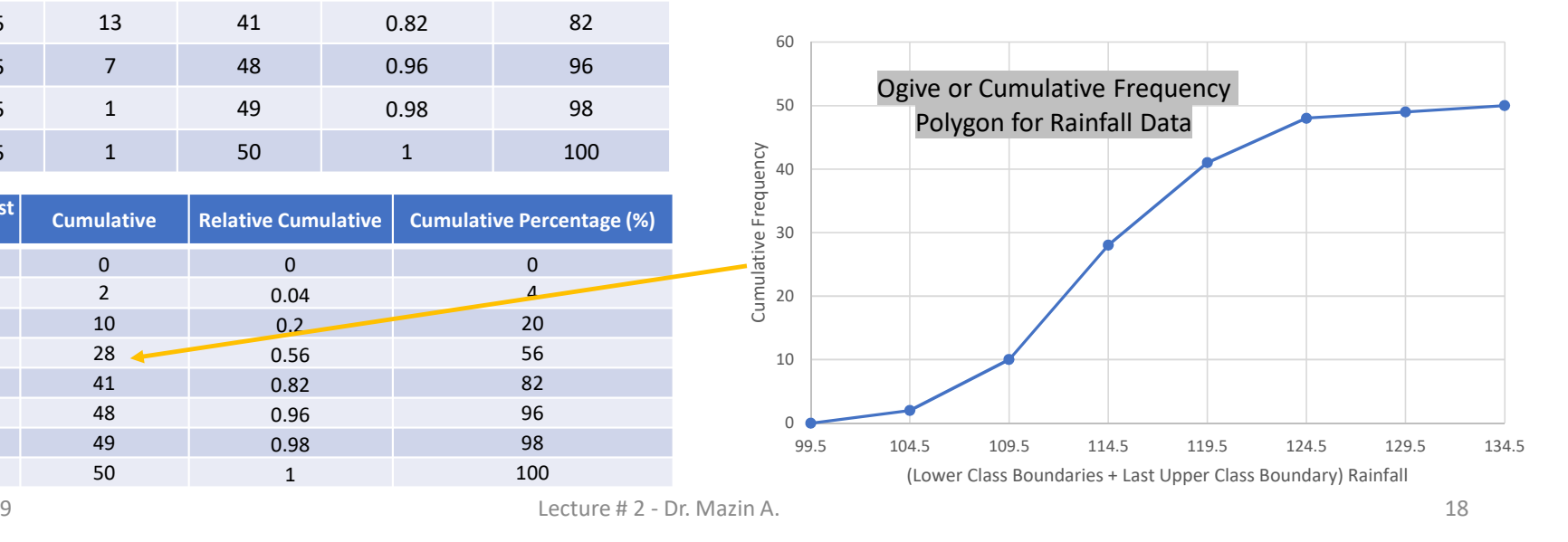

20 October 2019

## Distributions of a Histogram

- A normal distribution: In a normal distribution, points on one side of the <u>average</u> are as likely to occur as on other side of the average.
- A bimodal distribution: In a bimodal distribution, there are two peaks. In a bimodal distribution, the data should be separated and analyzed as separate normal distributions.
- <sup>A</sup> right-skewed distribution: Called also <sup>a</sup> positively skewed distribution. In <sup>a</sup> right-skewed distribution, <sup>a</sup> large number of the data values occur on the left side with <sup>a</sup> fewer number of data values on the right side. <sup>A</sup> right-skewed distribution usually occurs when the data has <sup>a</sup> range boundary on the left-hand side of the histogram. For example, <sup>a</sup> boundary of 0.
- <sup>A</sup> left-skewed distribution: Called also <sup>a</sup> negatively skewed distribution. In <sup>a</sup> left-skewed distribution, <sup>a</sup> large number of the data values occur on the right side with <sup>a</sup> fewer number of data values on the left side. <sup>A</sup> right-skewed distribution usually occurs when the data has <sup>a</sup> range boundary on the right-hand side of the histogram. For example, <sup>a</sup> boundary such as <sup>100</sup>.
- <sup>A</sup> random distribution: <sup>A</sup> random distribution lacks an apparent pattern and has several peaks. In <sup>a</sup> random distribution histogram, it can be the case that different data properties were combined. So, the data should be separated/analyzed separately

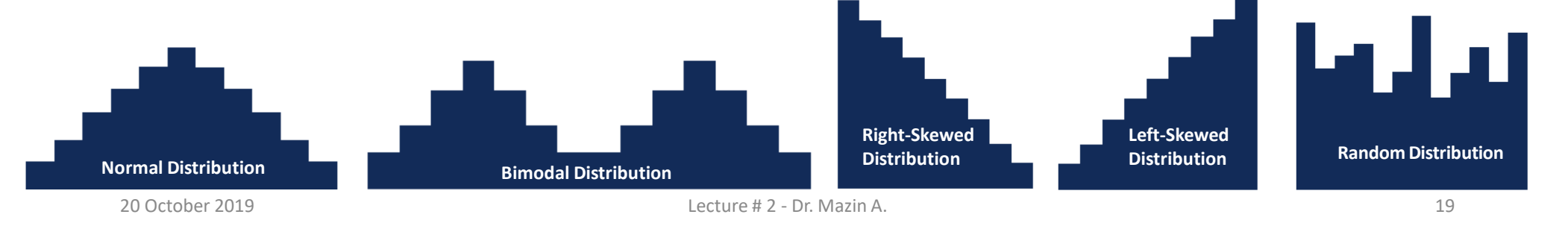

## Keys:

- $\triangleright$  **Raw Data:** Data collected in original form.
- $\triangleright$  Frequency: The number of times a certain value or class of values occurs.
- Frequency Distribution: The organization of raw data in table form with classes and frequencies.
- ▶ Categorical Frequency Distribution: A frequency distribution in which the data is only nominal or ordinal.
- ▶ Ungrouped Frequency Distribution: A frequency distribution of numerical data. The raw data is not grouped.
- ▶ Grouped Frequency Distribution: A frequency distribution where several numbers are grouped into one class.
- ≻ Class Limits: Separate one class in a grouped frequency distribution from another. The limits could actually appear in the data and have gaps between the upper limit of one class and the lower limit of the next.
- ≻ Class Limits are values halfway between the upper class boundary of one class and the lower class boundary of the next. ...
- > Class Boundaries: Separate one class in a grouped frequency distribution from another. The boundaries have one more decimal place than the raw data and therefore do not appear in the data. There is no gap between the upper boundary of one class and the lower boundary of the next class. The lower class boundary is found by subtracting 0.5 units from the lower class limit and the upper class boundary is found by adding 0.5 units to the upper class limit.
- $\checkmark$  Class boundaries are values halfway between the upper class limit of one class and the lower class limit of the next. Class **boundaries** are possible data values.

20 October 2019

- > Class Width: Difference between upper and lower boundaries of any class. Class width is also the difference between lower limits of two consecutive classes or upper limits of two consecutive classes. It is not difference between upper and lower limits of the same class.
- **► Class Mark (Midpoint):** The number in the middle of the class. It is found by adding the upper and lower limits and dividing by two. It can also be found by adding the upper and lower boundaries and dividing by two.

# There are other graph techniques like:

- Pareto Chart: <sup>A</sup> bar graph for qualitative data with the bars arranged according to frequency.
- $\triangleright$  Pie Chart: Graphical depiction of data as slices of a pie. The frequency determines the size of the slice. The number of degrees in any slice is the relative frequency times <sup>360</sup> degrees.
- $\triangleright$  Pictograph: A graph that uses pictures to represent data.
- $\triangleright$  Interval Scale: A quantitative scale that permits the use of arithmetic operations. The zero point in the scale is arbitrary.
- $\triangleright$  Ratio Scale: Same as interval scale except that there is a true zero point.
- $\checkmark$  Graphical representations of large data sets provide a quick overview of the nature of the data.
- $\checkmark$  A population or a very large data set may be represented by a smooth curve. This curve is a very fine relative frequency histogram in which the exceedingly narrow vertical bars have been omitted.
- 20 October 2019 Lecture # 2 - Dr. Mazin A. <sup>21</sup>  $\checkmark$  When a curve derived from a relative frequency histogram is used to describe a data set, the proportion of data with values between two numbers  $a$  and  $b$  is the area under the curve between  $a$  and  $b$ .<br>20 October 2019

### **EXERCISES**

### **BASIC**

- 1. Describe one difference between a frequency histogram and a relative frequency histogram.
- 2. Describe one advantage of a stem and leaf diagram over a frequency histogram.
- 3. Construct a stem and leaf diagram, a frequency histogram, and a relative frequency histogram for the following data set. For the histograms use classes 51-60, 61-70, and so on.

69 92 68 77 80 70 85 88 85 96

### 93 75 76 82 100

#### 53 70 70 82 85

4. Construct a stem and leaf diagram, a frequency histogram, and a relative frequency histogram for the following data set. For the histograms use classes 6.0-6.9, 7.0-7.9, and so on.

> 8.5 8.2 7.0 7.0 4.9 6.5 8.2 7.6 1.5 9.3

### 9.6 8.5 8.8 8.5 8.7

### 8.0 7.7 2.9 9.2 6.9

5. A data set contains  $n = 10$  observations. The values  $x$  and their frequencies  $f$  are summarized in the following data frequency table.

$$
\begin{array}{c|cccc}\nx & -1 & 0 & 1 & 2 \\
\hline\nf & 3 & 4 & 2 & 1\n\end{array}
$$

Construct a frequency histogram and a relative frequency histogram for the data set.

20 October 2019

6. A data set contains the  $n = 20$  observations The values  $x$  and their frequencies  $f$ are summarized in the following data frequency table.

$$
\begin{array}{c|cccc}\nx & -1 & 0 & 1 & 2 \\
\hline\nf & 3 & a & 2 & 1\n\end{array}
$$

The frequency of the value 0 is missing. Find a and then sketch a frequency histogram and a relative frequency histogram for the data set.

7. A data set has the following frequency distribution table:

$$
\begin{array}{c|cccc}\nx & 1 & 2 & 3 & 4 \\
\hline\nf & 3 & a & 2 & 1\n\end{array}
$$

The number a is unknown. Can you construct a frequency histogram? If so, construct it. If not, say why not.

8. A table of some of the relative frequencies computed from a data set is

$$
\begin{array}{c|cccc}\nx & 1 & 2 & 3 & 4 \\
\hline\nf / n & 0.3 & p & 0.2 & 0.1\n\end{array}
$$

The number p is yet to be computed. Finish the table and construct the relative frequency histogram for the data set.

#### **APPLICATIONS**

- 9. The IQ scores of ten students randomly selected from an elementary school are given.
	- 108 100 99 125 87 105 107 105 119 118

Grouping the measures in the 80s, the 90s, and so on, construct a stem and leaf diagram, a frequency histogram, and a relative frequency histogram.

- 10. The IQ scores of ten students randomly selected from an elementary school for academically gifted students are given.
	- 133 140 152 142 137
	- 145 160 138 139 138

Grouping the measures by their common hundreds and tens digits, construct a stem and leaf diagram, a frequency histogram, and a relative frequency histogram.

11. During a one-day blood drive 300 people donated blood at a mobile donation center. The blood types of these 300 donors are summarized in the table.

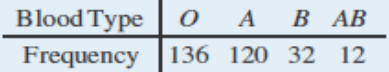

Construct a relative frequency histogram for the data set.

12. In a particular kitchen appliance store an electric automatic rice cooker is a popular item. The weekly sales for the last 20 weeks are shown.

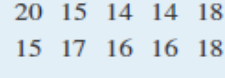

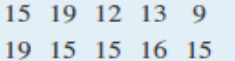

Construct a relative frequency histogram with classes 6-10, 11-15, and 16-20.

### **ADDITIONAL EXERCISES**

13. Random samples, each of size  $n = 10$ , were taken of the lengths in centimeters of three kinds of commercial fish, with the following results:

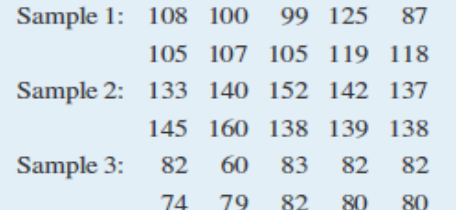

Grouping the measures by their common hundreds and tens digits, construct a stem and leaf diagram, a frequency histogram, and a relative frequency histogram for each of the samples. Compare the histograms and describe any patterns they exhibit.

14. During a one-day blood drive 300 people donated blood at a mobile donation center. The blood types of these 300 donors are summarized below.

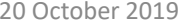

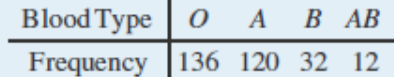

Identify the blood type that has the highest relative frequency for these 300 people. Can you conclude that the blood type you identified is also most common for all people in the population at large? Explain.

15. In a particular kitchen appliance store, the weekly sales of an electric automatic rice cooker for the last 20 weeks are as follows.

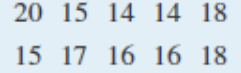

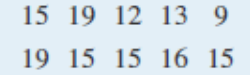

In retail sales, too large an inventory ties up capital, while too small an inventory costs lost sales and customer satisfaction. Using the relative frequency histogram for these data, find approximately how many rice cookers must be in stock at the beginning of each week if

- a. the store is not to run out of stock by the end of a week for more than 15% of the weeks; and
- b. the store is not to run out of stock by the end of a week for more than 5% of the weeks.

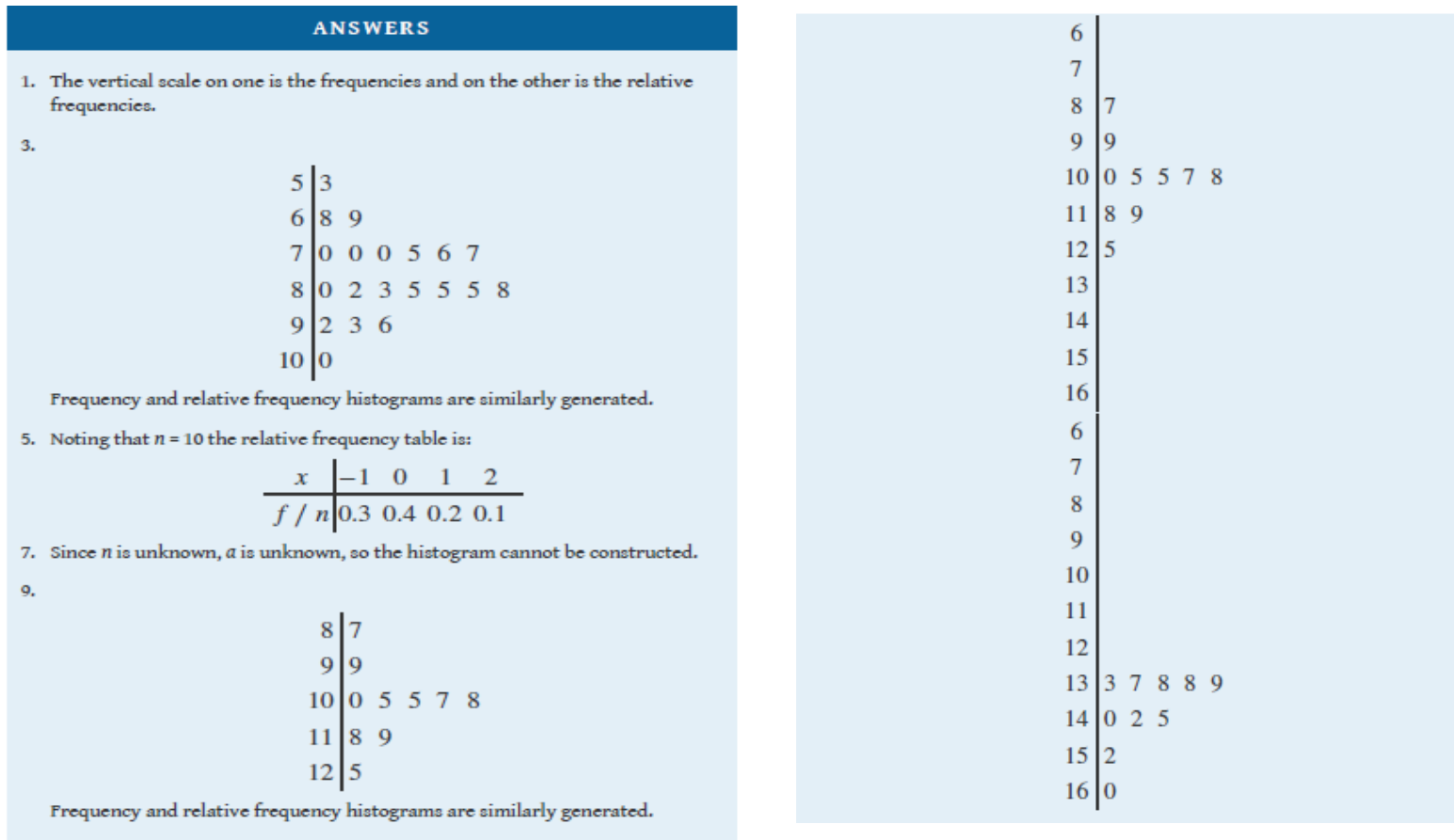

11. Noting  $n = 300$ , the relative frequency table is therefore:

| Block   | Block    | Block |          |        |
|---------|----------|-------|----------|--------|
| $f / n$ | $0.4533$ | $0.4$ | $0.1067$ | $0.04$ |

A relative frequency histogram is then generated.

 $\overline{\phantom{0}}$ 

13. The stem and leaf diagrams listed for Samples 1, 2, and 3 in that order.

20 October 2019

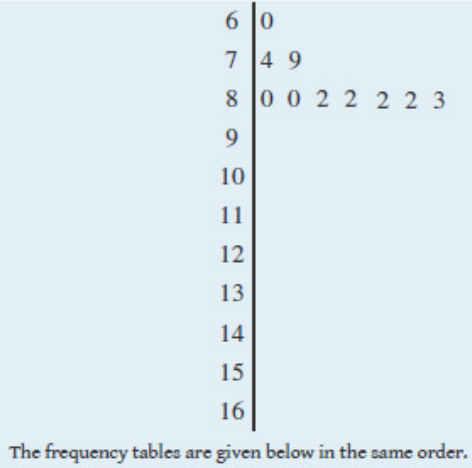

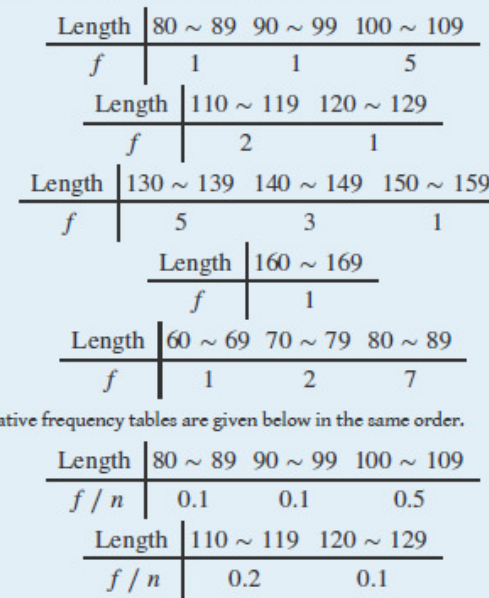

Length  $130 \sim 139$   $140 \sim 149$   $150 \sim 159$  $f/n$  0.5 0.3  $0.1$  $\begin{array}{c|c}\n\text{Length} & 160 \sim 169 \\
\hline\nf / n & 0.1\n\end{array}$ Length  $\begin{array}{|l|l|l|l|} \hline 60 & \sim 69 & 70 & \sim 79 & 80 & \sim 89 \\ \hline f & n & 0.1 & 0.2 & 0.7 \\ \hline \end{array}$ a. 19.

b. 20.

20 October 2019

The rela